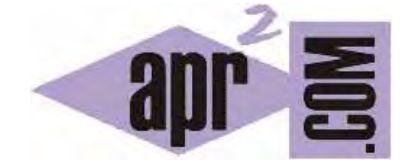

## APRENDERAPROGRAMAR.COM

FUNCIÓN PRINTF. MOSTRAR MENSAJES POR PANTALLA EN LENGUAJE C. EJEMPLOS Y EJERCICIOS RESUELTOS. (CU00523F)

Sección: Cursos Categoría: Curso básico de programación en lenguaje C desde cero

Fecha revisión: 2031

**Resumen:** Entrega nº23 del curso básico "Programación C desde cero".

Autor: Mario Rodríguez Rancel

## **MONSTRAR MENSAJES POR PANTALLA EN C**

Una funcionalidad básica para poder desarrollar nuestros primeros programas en C será la de mostrar mensajes por pantalla. Esto nos permitirá mostrar mensajes al usuario del programa, visualizar el resultado de cálculos, etc. Hay varias formas de mostrar mensajes por pantalla con C, vamos a comenzar estudiando el uso de una de ellas.

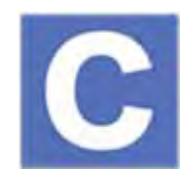

La salida de datos por pantalla más básica la conseguimos a través de la función *printf*. La sintaxis básica para esta función es la siguiente:

 *printf ("texto1 %codigoFormato1 texton %codigoFormaton", variable1, variablen);*

Se puede introducir la cantidad de texto y la cantidad de variables a mostrar por pantalla que se desee.

Los códigos de formato son los que hemos explicado al hablar de la función *scanf*. Escribe y ejecuta este código para comprobar el funcionamiento de la función.

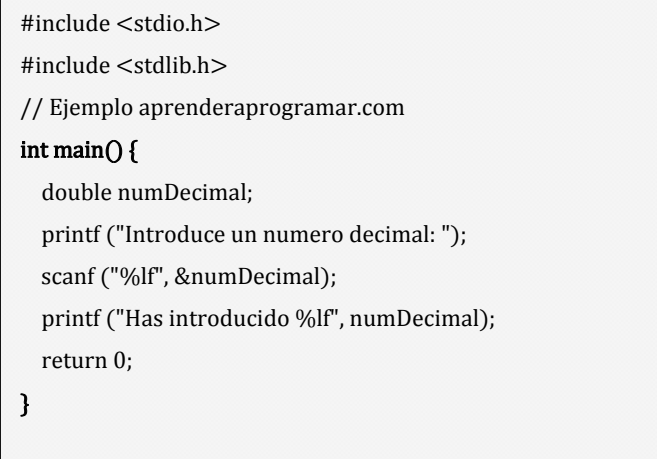

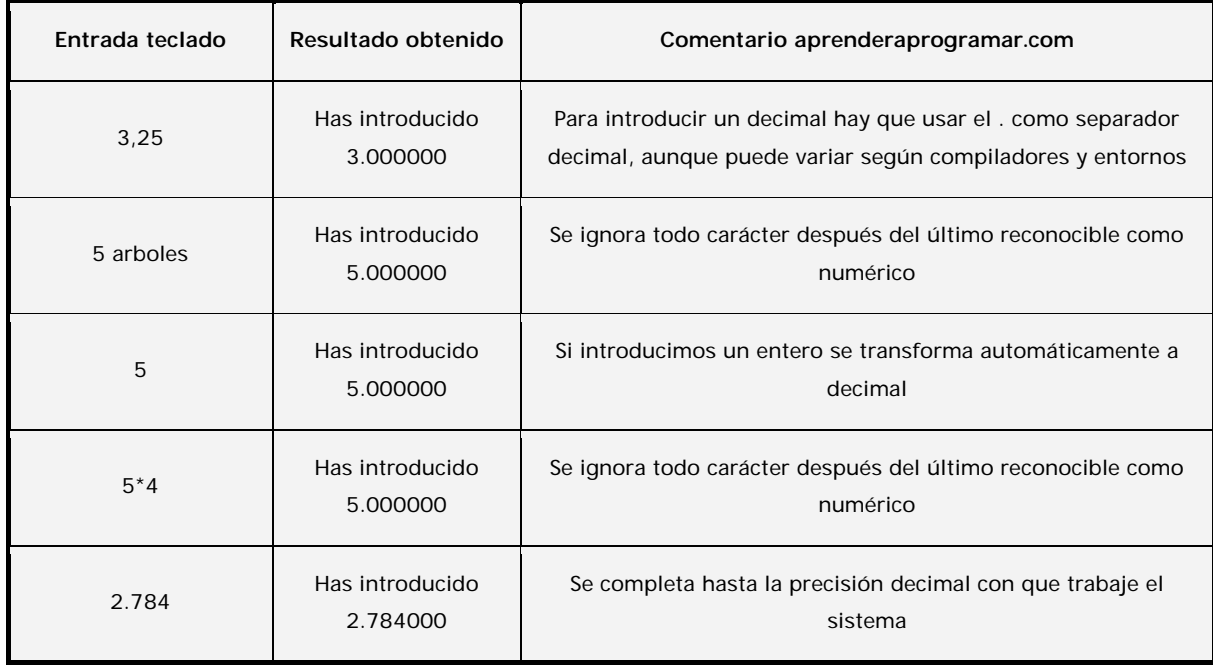

Los resultados que obtendremos serán similares a los siguientes:

Comprueba el resultado de este otro programa:

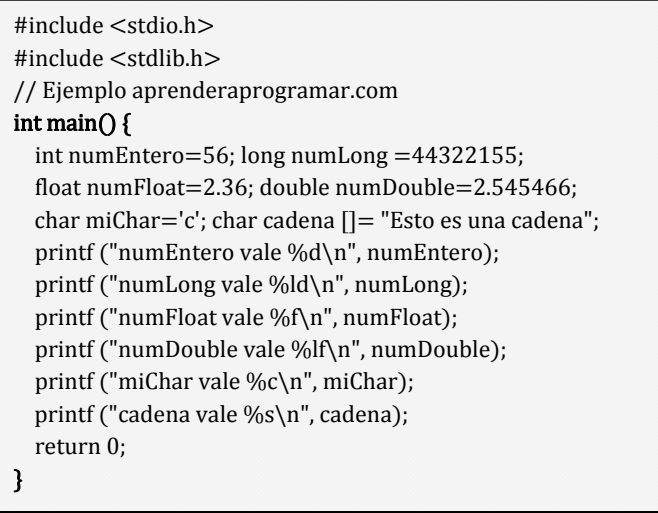

Haz pruebas declarando datos equivocadamente. Por ejemplo puedes declarar *int numEntero=56.23;* y comprobar qué hace el compilador cuando se encuentra con una circunstancia de este tipo. En algunos casos ignorará aquellos caracteres que no pueda reconocer, en otros casos hará conversiones automáticas de datos y en otros casos habrá mensajes de error.

En general debemos evitar "esperar" conversiones automáticas o que se ignoren caracteres y tratar de trabajar de forma precisa dotando a los programas de coherencia y comprobaciones suficientes en el manejo de datos.

## **EJERCICIO**

Crea un programa donde se cumplan estas indicaciones. Declara cuatro variables: una de tipo entero y nombre **edad**, otra de tipo long y nombre **distancia**, otra de tipo carácter y nombre **letra** y otra de tipo array de caracteres y nombre **cadenaTexto**. Asígnales, respectivamente, los siguientes valores: 21, 488321, k, alameda. Muestra dichos contenidos por pantalla. A continuación asigna respectivamente, los siguientes valores a las variables: 22, 666543, t, arboleda. Muestra dichos contenidos por pantalla.

Para comprobar si tus respuestas son correctas puedes consultar en los foros aprenderaprogramar.com.

## **Próxima entrega:** CU00524F

**Acceso al curso completo** en aprenderaprogramar.com -- > Cursos, o en la dirección siguiente: http://www.aprenderaprogramar.com/index.php?option=com\_content&view=category&id=82&Itemid=210